## **Template:SAS device Parameter list - Trip/Odometer**

## **Trip/Odometer**

## **Trip Settings**

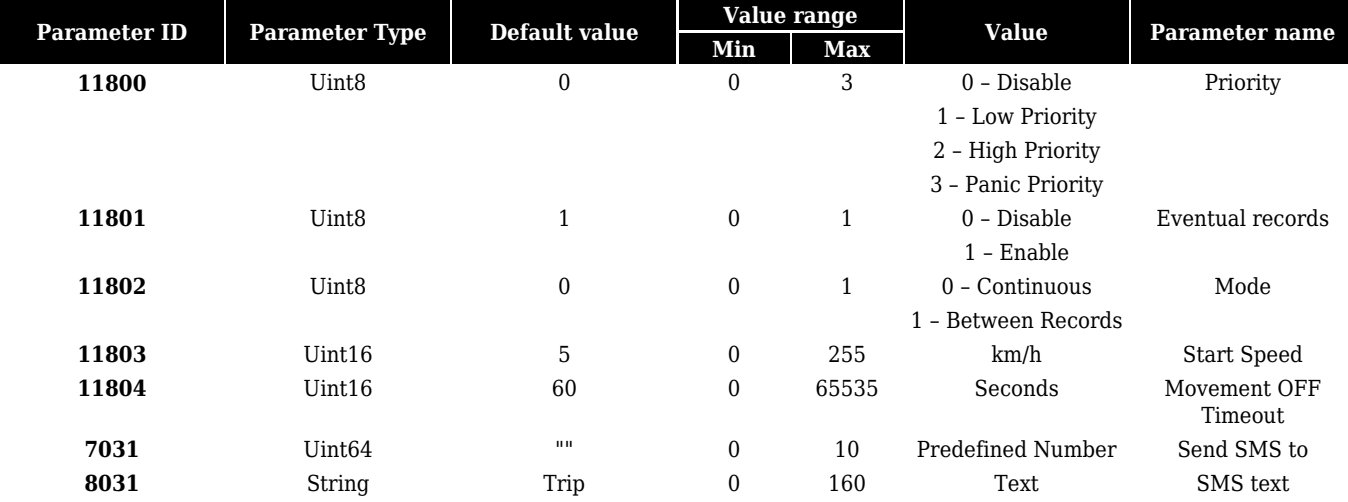

## **Odometer**

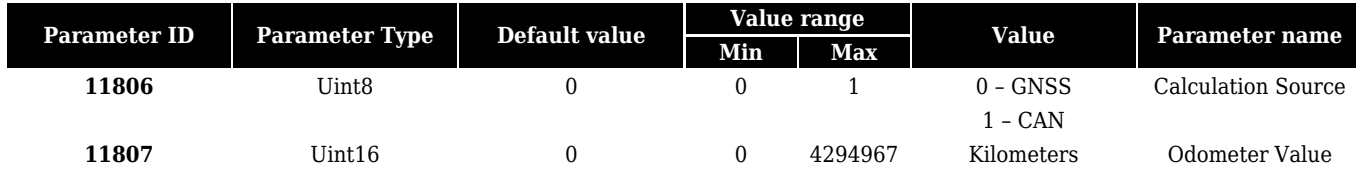